## **CSE 1710**

## **Today**

- Basic Iteration
- Friendly Validation

Lecture 17 *Iteration, Friendly Validation* 

# **Let's talk about two forms of iteration…**

- one form: built upon a boolean condition
- another form: built around a *collection*

# **The "Collection" Form of Iteration**

- a **collection** is simply a bunch of elements, possibly in a particular order, but not necessarily
- the **elements** must have a type (e.g., int, Pixel, etc)
- a **set** is a collection in which duplicates are not permitted
- a **list** is a collection in which the elements are ordered
- an **array** is a specific kind of list

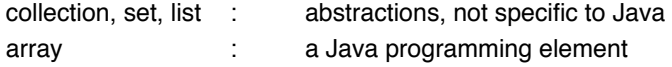

2

## **The "Collection" Form of Iteration**

```
for ( Type-of-Element e : Identifier-of-Collection ) {	
     	// here is the body of the loop…	
     }
}
```
5

7

FOR EXAMPLE:

 $Pixel[]$  thePixels = myPict.getPixels(); // here we obtain an array

## **The "Collection" Form of Iteration**

```
Pixel[] thePixels = myPict.getPixels();
for (Pixel p : thePixels) {	
     	// here is the body of the loop…
}
```
**The "Collection" Form of Iteration**

…various in-class exercises… 

# **The "Condition" Form of Iteration**

```
for (; boolean expression ;) {	
     	// here is the body of the loop…	
}
```
8

6

## **The "Condition" Form of Iteration**

for ( initial ; boolean expression ; bottom ) { // here is the body of the loop… }

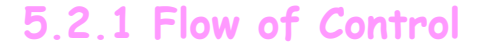

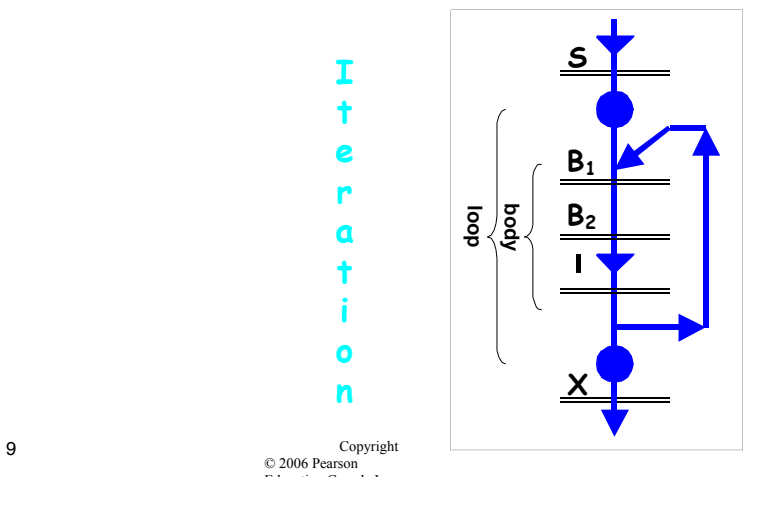

### **5.2.2 The for statement**

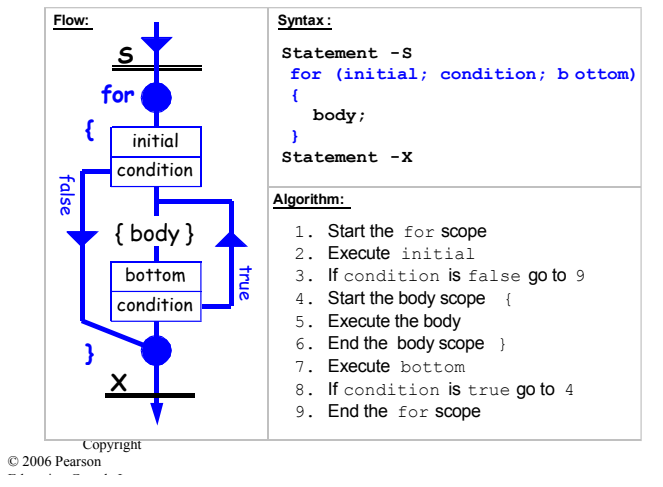

#### **Example**

```
final int \text{MAX} = 10;
final double square root = 0.5;
for (int i = 0; i < max; i = i + 1)
{ 
   double sqrt = Math.pow(i, SQUARE ROOT);
    output.print(i);
    output.print("\t"); // tab
    output.println(sqrt);
}
```
#### **for (initial; condition; bottom)**

**for** (int i = 0; i < MAX; i = i + 1) **{ ... }** 

**int i;**  for  $($ ;  $i <$  MAX;  $i = i + 1$ ) **{ ... }** 

Copyright © 2006 Pearson Education Canada Inc.

## **for (initial; condition; bottom)**

- **Can it be omitted?**
- **Can it be set to the literal true?**
- **What if it were false at the beginning?**
- **Is it monitored throughout the body?**

Copyright © 2006 Pearson Education Canada Inc.

#### **for (initial; condition; bottom)**

- **Can it be any statement?**
- **Will the loop be infinite if it is omitted?**

### **Example**

**Write a fragment to output the exponents of all powers of 2 that are smaller than a million.** 

#### **Correct output:**

**0 1 2 3 4 5 6 7 8 9 10 11 12 13 14 15 16 17 18 19** 

Copyright © 2006 Pearson Education Canada Inc.

### **Example**

**Write a fragment to output the exponents of all powers of 2 that are smaller than a million.** 

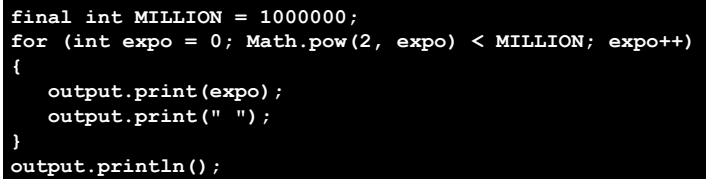

**As a second example, rewrite the fragment so it only outputs the exponent of the greatest power of 2 that is smaller than a million.** 

```
Copyright 
© 2006 Pearson 
 Education Canada Inc.
```
#### **Example**

**Rewrite the fragment so that it only outputs the exponent of the greatest power of 2 that is smaller than a million.** 

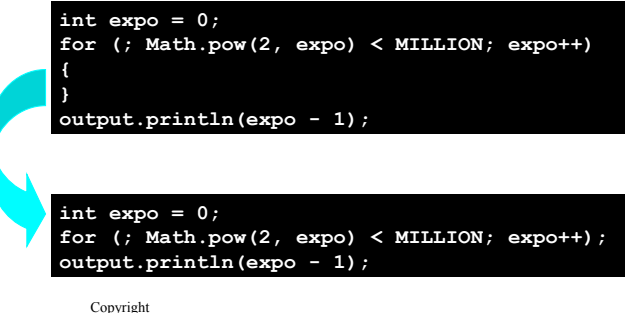

```
© 2006 Pearson 
 Education Canada Inc.
```
## **5.2.3 Building the Loop**

### • **Sentinel-based example**

**Write a program that reads integers with a -1 sentinel and outputs their arithmetic mean.**

#### • **Number statistics examples Read numbers and determine their largest,**

**smallest, second-largest, …** 

## **Sentinel-Based Looping**

**Write a prog that reads integers with a -1 sentinel and outputs their arithmetic mean.** 

#### **Pseudo-code:**

```
for (?; not sentinel; ?)
{ 
    process the int
    read an int
}
```
Copyright © 2006 Pearson Education Canada Inc.

#### **Sentinel-Based Looping**

**Write a prog that reads integers with a -1 sentinel and outputs their arithmetic mean.** 

#### **Pseudo-code:**

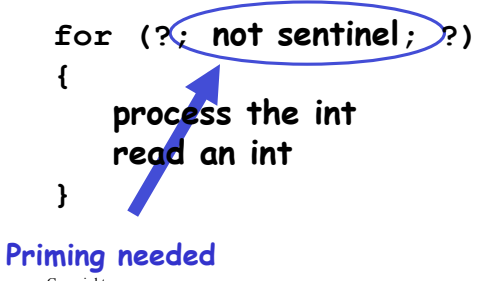

Copyright © 2006 Pearson Education Canada Inc.

## **Sentinel-Based Looping**

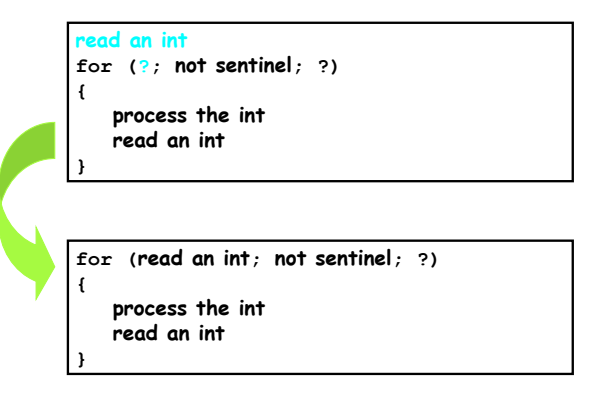

Copyright © 2006 Pearson Education Canada Inc.

## **Sentinel-Based Looping**

**for (read an int; not sentinel; ?) { process the int**

 **read an int**

**for (read an int; not sentinel; read an int)**

**{ process the int**

## **Sentinel-Based Looping**

**for (int n=input.nextInt(); not sentinel; n=input.nextInt())**

 **process the int**

**}** 

- **How do you count the entries?**
- **How do you compute the mean?**
- **Is a cast needed?**

Copyright © 2006 Pearson Education Canada Inc.

**}** 

**}** 

#### **Number Statistics**

- **Finding the max entry**
- **Using and challenging a candidate**
- **Seeding the candidate**

Copyright

© 2006 Pearson Education Canada Inc.

• **A multi-statement primer** 

## **5.2.4 Nested Loops**

- **Disjoint or fully nested**
- **Nested structures imply nested scopes**

```
for (int i = 0; i < max; i++) 
{ 
    for (int j = 0; j < max; j++) 
    { 
       display i and j 
    } 
}
```
Copyright © 2006 Pearson Education Canada Inc.

#### **5.3.1 Input Validation**

#### **Three ways for handling bad input:**

- **Crash Primitive (but better than no validation)**
- **Print a message then end Better. Requires an else statement to skip the rest of the program**
- **Print a message and allow retries Best. Requires an if statement inside a loop**

Copyright © 2006 Pearson Education Canada Inc.

### **5.3.1 Input Validation**

#### **Three ways for handling bad input:**

- **Crash Primitive (but better than no validation) Exception Free**
- **Print a message then end**  Better. Requires an else statement to skip the **rest of the program**
- **Print a message and allow retries Best. Requires an if statement inside a loop**